การสอนทำอักษรไฟลุก Adobe Photoshop

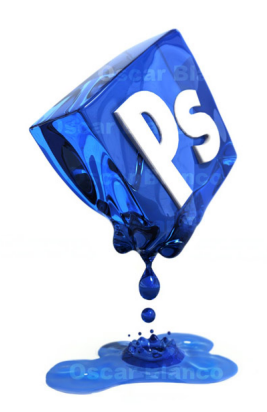